# **บทที่ 4 พื้นฐานการเขียนโปรแรกมเชิงวัตถุ**

จากเนื้อหาบทที่ 1 ที่กล่าวมา ได้ทราบถึงวิวัฒนาการของโปรแกรมภาษาคอมพิวเตอร์ ซึ่งจะ มีหลักการ และแนวคิดที่แตกต่างกันตามยุคสมัยเริ่มแรกมาถึงปัจจุบัน เนื้อหาในบทเรียนนี้จะกล่าวถึง หลักการทำงานพื้นฐานและแนวคิดเชิงวัตถุ และนำแนวคิดนี้ไปสู่การพัฒนาโปรแกรมแบบเชิงวัตถุ หรือที่เรียกว่า "OOP (Object Oriented Programing)" โดยแนวคิดแบบเชิงวัตถุนั้นจะมีโครงสร้าง ที่ส าคัญประกอบไปด้วย 4 ส่วน หลักๆ คือ คลาส วัตถุ คุณสมบัติ และพฤติกรรม ดังรูปที่ 4.1

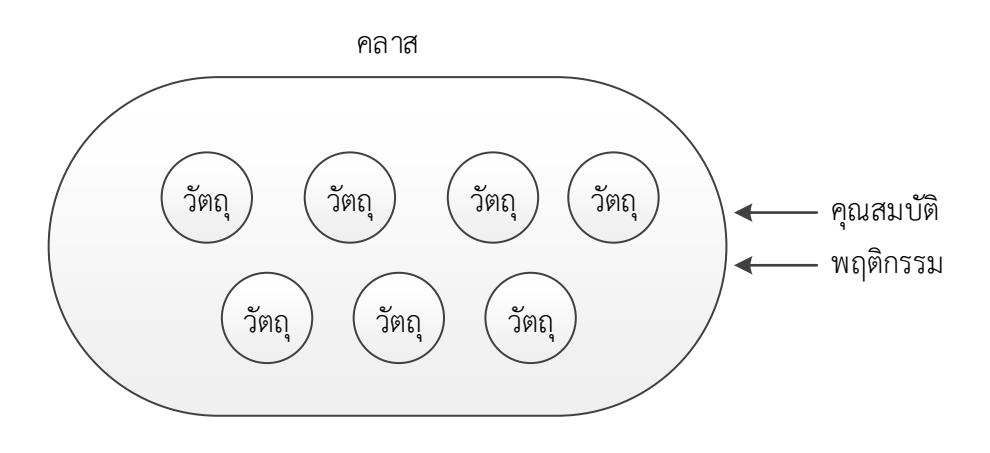

**รูปที่ 4.1** ส่วนประกอบของเชิงวัตถุ

จากรูปที่ อธิบายให้เห็นภาพส่วนประกอบของเชิงวัตถุ ประกอบไปด้วยคลาส ในตัวของ คลาสนั้นจะมีองค์ประกอบภายในตัวอยู่ 2 องค์ประกอบ คือ คุณสมบัติ และพฤติกรรม ซึ่งวัตถุไหนมี คุณสมบัติ หรือพฤติกรรมเดียวกับคลาส ก็ถือว่าเป็นวัตถุนั่นอยู่ในคลาสดังกล่าว

#### **4.1 คลาส (Class)**

้ คลาส หมายถึง การให้นิยามความหมาย และคำจำกัดความกลุ่มของวัตถุกลุ่มใดกลุ่มหนึ่ง ใน ที่นี้ ยกตัวอย่างเช่น ถ้ากล่าวถึงคลาสมนุษย์ เมื่อมองในความหมายขอบเขตของมนุษย์ ก็จะให้ ความหมายว่าเป็นลักษณะของสิ่งมีชีวิตที่เป็นรูปธรรม เช่น แขน ขา หู ตา จมูก เป็นต้นหรือคุณสมบัติ ด้านนามธรรมภายในตัวของมนุษย์ เช่น ชื่อ รหัสประจำตัวประชาชน ที่อยู่ อายุ เพศ น้ำหนัก ส่วนสูง เป็นต้น ในส่วนนี้จะมองในลักษณะของคลาสนั้นบ่งบอกลักษณะภายในตัวของคลาสเอง และส่วนที่ สอง เป็นส่วนของการมองในส่วนของคลาสนั้นสามารถเกิด "พฤติกรรม (behavior)" ได้จากตัวอย่าง คลาสของมนุษย์ สามารถที่จะกระทำ หรือแสดงพฤติกรรมออกมาได้ เช่น วิ่ง พูด แกว่งแขน กระโดด เป็นต้น ซึ่งเมื่อมองในความหมายภาพรวมเห็นได้ว่าเป็นลักษณะของมุมมองที่เป็นนามธรรม ที่กำหนด ขอบเขตของกลุ่มใดกลุ่มหนึ่ง

ในการเขียนคลาส ของภาษาโปรแกรมเชิงวัตถุ php เมื่อต้องการจะดำเนินการสร้างคลาสใน โปรแกรม จะต้องใช้ค าสั่ง "class" ตามด้วยชื่อของคลาส และภายในของคลาสนั้น จะประกอบด้วย ึกลุ่มของคำสั่งหรือประโยคคำสั่ง ซึ้งจะต้องอยู่ภายใต้เครื่องหมาย "{" และเครื่องหมาย "}" ดังรูปที่ 4.2

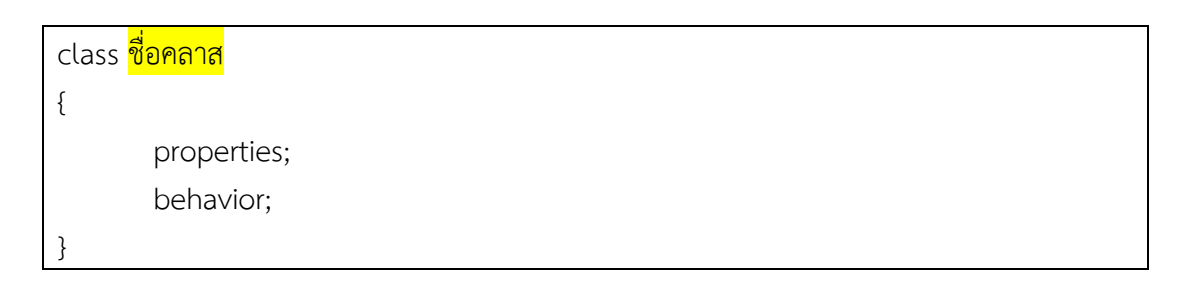

#### **รูปที่ 4.2** โครงสร้างของการ class

ข้อควรระมัดระวังในการตั้งชื่อของคลาสนั้น สิ่งที่จะต้องพิจารณาในการตั้งชื่อคลาส นั่นคือตั้ง ู้ชื่อให้สอดคล้องกับการทำงานของคลาสนั้นๆ เพื่อใช้ในการจดจำ และตรวจสอบได้ง่ายยิ่งขึ้น แต่การ ตั้งชื่อคลาสนั้น ต้องพิจารณาโดยมีข้อห้ามอย่าให้ไปซ้ ากับ "ชื่อสงวน (reserved word)" ที่มีใช้ใน โปรแกรมภาษา php ดังตารางที่ 4.1

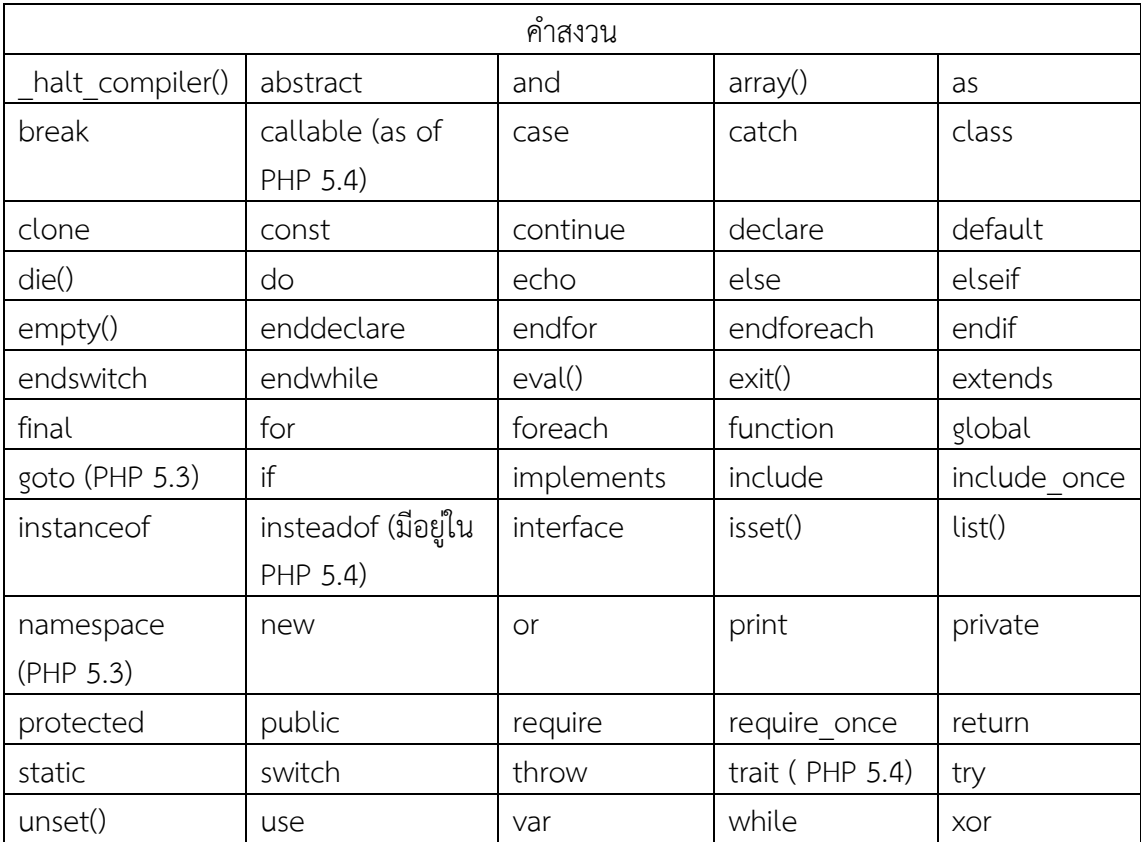

#### **ตารางที่ 4.1 ค าสงวนของภาษาโปรแกรม PHP**

หลักของการตั้งชื่อคลาสที่ถูกต้อง จะต้องใช้อักขระเริ่มต้นด้วยตัวอักษร หรือเครื่องหมาย underscore (\_) และตามด้วย ตัวเลข ตัวอักษร หรือ underscores ดังตัวอย่างต่อไปนี้ \_a-zA, azA-Z\_, x7f-, xff][a-zA-Z0-9\_, x7f-, xff เป็นต้น แต่ในหลักของการตั้งชื่อคลาส ควรตั้งชื่อให้ สอดคล้องกับคลาสที่ผู้ใช้งานต้องการกำหนดขึ้น

### **4.2 คุณสมบัติ (Properties)**

้ คุณสมบัติ หมายถึง ส่วนที่เป็นคุณลักษณะ ข้อกำหนด ของคลาสนั่นมี ซึ่งจากที่ได้ยกตัวอย่าง เรื่องคลาสมนุษย์ มนุษย์จะมีคุณสมบัติภายในคลาสของมนุษย์นั่นคือ แขน ขา ชื่อ รหัสบัตร ที่อยู่ อายุ เพศ เป็นต้น

ในการเขียนโปรแกรมเชิงวัตถุ ด้วยภาษาโปรแกรม php สามารถสร้างคุณสมบัติของคลาสได้ ดังรูปที่ 4.3

```
class human
{
       public $name;
       public $sex= 'ชาย';
       private $age;
}
```
# **รูปที่ 4.3** การกำหนด properties ภายในคลาส

ิจากหลักการของคลาสที่ได้มาในข้างต้น เมื่อนำมาพัฒนาโปรแกรม มุมมองของคำสั่งที่เกิดขึ้น ้จะใช้คำศัพท์ที่แตกต่างกันออกไป ดังนี้คือ คลาสจะประกอบไปด้วย คุณสมบัติ ซึ่งในการพัฒนา โปรแกรมจะเรียกว่า "ตัวแปร Variable" คือ ค่าที่กำหนดขึ้นอ้างอิงกับหน่วยความจำ เพื่อใช้ในการ เก็บข้อมูล ซึ่งตัวแปรจะใช้เครื่องหมาย "\$" ไว้ข้างหน้าชื่อของตัวแปรนั่นๆ และค่าคงที่ (constants) หมายถึง ค่าที่มีค่าแน่นอน เช่นในตัวอย่างนี้ คุณสมบัติของมนุษย์ที่เป็นผู้ชาย ซึ่งจากตัวอย่างก็จะ หมายถึง คลาสของมนุษย์ที่เป็นผู้ชายเท่านั้น

#### **4.3 พฤติกรรม (Method)**

นอกเหนือจากคุณสมบัติในข้างต้นแล้ว อีกส่วนหนึ่งมีอยู่ภายในคลาสนั่นก็คือ พฤติกรรม ใน การเขียนโปรแกรมเชิงวัตถุ จะเรียกพฤติกรรมว่า "เมธอด" (Method) ซึ่งเมธอดนี้จะเก็บการทำงาน ของคลาส หรือเรียกว่า "ฟังก์ชั่น" (functions) ต่างๆ เอาไว้ดังรูปที่ 4.4

```
<?php
class human
       {
```
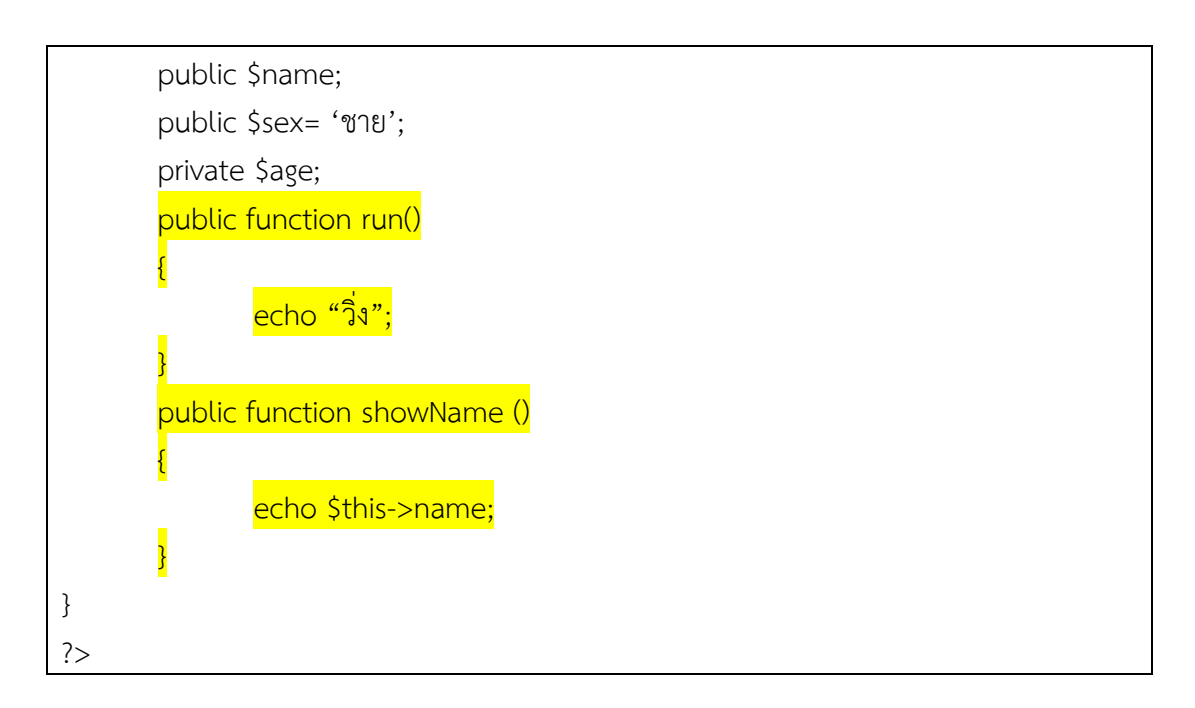

**รูปที่ 4.4** การกำหนด properties ภายในคลาส

ค าสั่ง \$this จะถูกใช้งานในเมธอด ที่อยู่ภายในคลาส โดยเป็นการอ้างอิงไปยังค่าที่อยู่ใน properties ซึ่งจะสามารถใช้งานภายในคลาสได้เท่านั้น ไม่สามารถเรียกผ่านออบเจ็กต์ หรือภายนอก คลาสได้ซึ่งถือว่าค่าต่างๆ ที่อยู่ในคลาสมีความปลอดภัย เพราะสามารถใช้งานได้เฉพาะภายในคลาส ของตนเองเท่านั้น

### **4.4 วัตถุ(Object)**

้ออบเจ็กต์ เป็นสิ่งที่มีตัวตน อยู่ในคำจำกัดความของคลาส หรือจากที่ได้ทราบมาแล้วว่า ออบเจ็กต์ จะเกิดจากคลาส หลังจากที่ได้มีการสร้างคลาสเสร็จเรียบร้อย เมื่อต้องต้องการสร้างวัตถุ ี นั้น วิธีการในการเขียนโปรแกรมเชิงวัตถุจะใช้คำสั่ง "new" เป็นคำสั่งที่ใช้ในการสร้างวัตถุ ถ้า ต้องการให้เกิดจากคลาสไหน ก็ต้องตามด้วยชื่อของคลาสนั่นๆ ดังตัวอย่างรูปที่ 4.3

```
<?php
class human
       {
       public $name;
       public $sex= 'ชาย';
       private $age;
       public function run()
       {
               echo "วิ่ง";
```
 } public function jump() { echo "กระโดด"; } public function showName() { echo \$this->name; } } \$obj1=new human(); \$obj1->sex; \$obj1->showName();

# **รูปที่ 4.5** การสร้างออบเจ็กต์

คำสั่ง "new" เป็นคำสั่งที่กำหนดให้มีการสร้างออบเจ็กต์ หรือเรียกอีกอย่างว่าตัว "อินแส ตนท์(Instance)" ซึ่งเมื่อออบเจ็กต์ก็จะได้รับการถ่ายทอด properties และ function มาด้วยพร้อม กัน ออบเจ็กต์ก็สามารถที่จะเรียกใช้ทั้งสองสิ่งนี้ได้ทันที

ในการสร้างออบเจ็กต์ สามารถสร้างได้จำนวนมากมายตามต้องการที่จะใช้งาน ซึ่งเมื่อสร้าง ้ออบเจ็กต์มาแล้วนั่น คุณลักษณะที่บ่งบอกถึงความแตกต่างระหว่างออบเจ็กต์ นั่นก็คือข้อมูลที่อย่ใน คุณสมบัติในแต่ละออบเจ็กต์นั่นๆ เช่น ในคลาสของนักศึกษา วัตถุก็คือคนที่เป็นนักศึกษา ซึ่งนักศึกษา ที่เป็นวัตถุนั่นๆ จะมีคุณสมบัติของชื่อที่แตกต่างกันออกไป นักศึกษาคนที่ 1 ชื่อนายสมบัติ นักศึกษา คนที่ 2 ชื่อ สุภาพร นักศึกษาคนที่ 3 ชื่อวิชัย เป็นต้น ดังตัวอย่างรูปภาพที่ 4.6

```
<?php
class human
{
       public $name;
       public function run()
       { 
               echo "สามารถวิ่งได้";
       }
}
\dotssobj1 = new human();
$obj1 -> name="สมบัติ";
$obj2 = new human();$obj2 -> name="สุภาพร";
```

```
$obj3 = new human();$obj3 -> name="วิชัย";
?>
```
# **รูปที่ 4.6** การเรียกใช้ properties และ function

สำหรับออบเจ็กต์ที่ต้องการอ้างอิงไปยังคุณสมบัติ หรือการกระทำนั้น จะให้สัญลักษณ์ "->" (ลักษณะคล้ายหัวลูกศร) ในการอ้างอิงจากออบเจ็กต์

เพื่อให้เข้าใจหลักการทำงานให้มากกว่านี้จะขอยกตัวอย่างการเขียนโปรแกรมตามหลักการ เชิงวัตถุดังตัวอย่างต่อไปนี้

ตัวอย่างที่ 4.1 สัตว์ประกอบไปด้วยคุณสมบัติชื่อของสัตว์ ประเภทของสัตว์ และสถานที่ ้อยู่อาศัย และสัตว์นั้นสามารถอาศัยอยู่ได้ทั้งบก ในน้ำ และทั้งบนบกและในน้ำ จงเขียนโปรแกรมแบบ เชิงวัตถุนำนิยามดังกล่าว โดยให้ยกตัวอย่างออบเจ็กต์มา 3 ออบเจ็กต์

จากค านิยามดังกล่าวสามารถแยกออกเป็น คลาส คุณสมบัติ พฤติกรรม และอ๊อบเจ็กต์ ดังต่อไปนี้

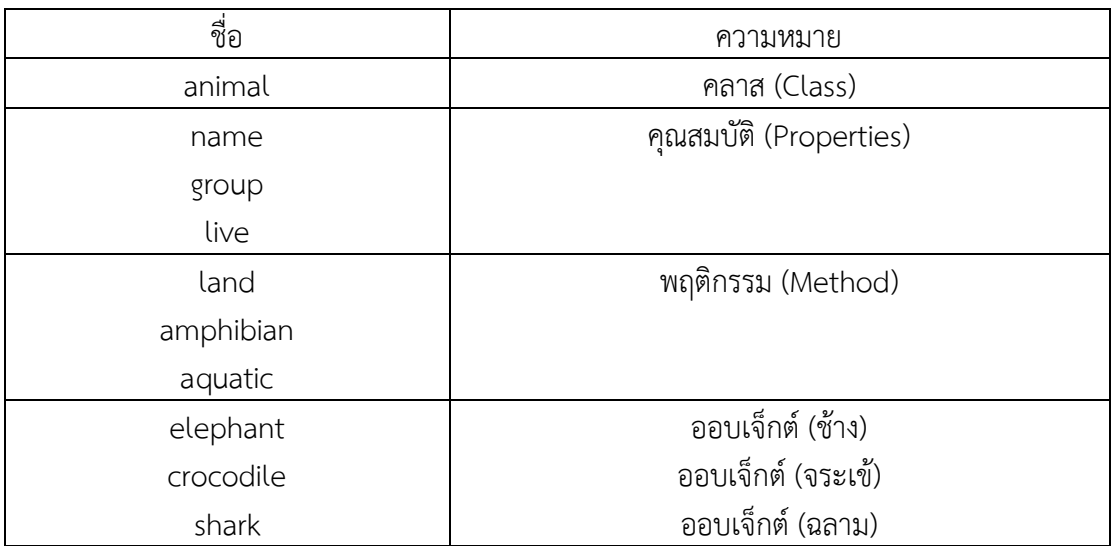

## **ตารางที่ 4.2** นิยามความหมายจากโจทย์ตัวอย่างที่ 4.1

**รูปที่ 4.7** นิยามความหมายจากโจทย์ที่ 4.1

คำจำกัดความจากตารางดังกล่าว สามารถนำมาเขียนโปรแกรมเชิงวัตถุตามความหมายจาก โจทย์ที่กำหนดให้ได้ดังต่อไปนี้

**ตารางที่ 4.3** การสร้างชุดค าสั่งจากโจทย์ตัวอย่างที่ 4.1

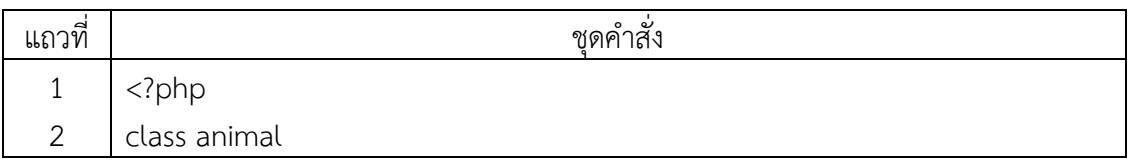

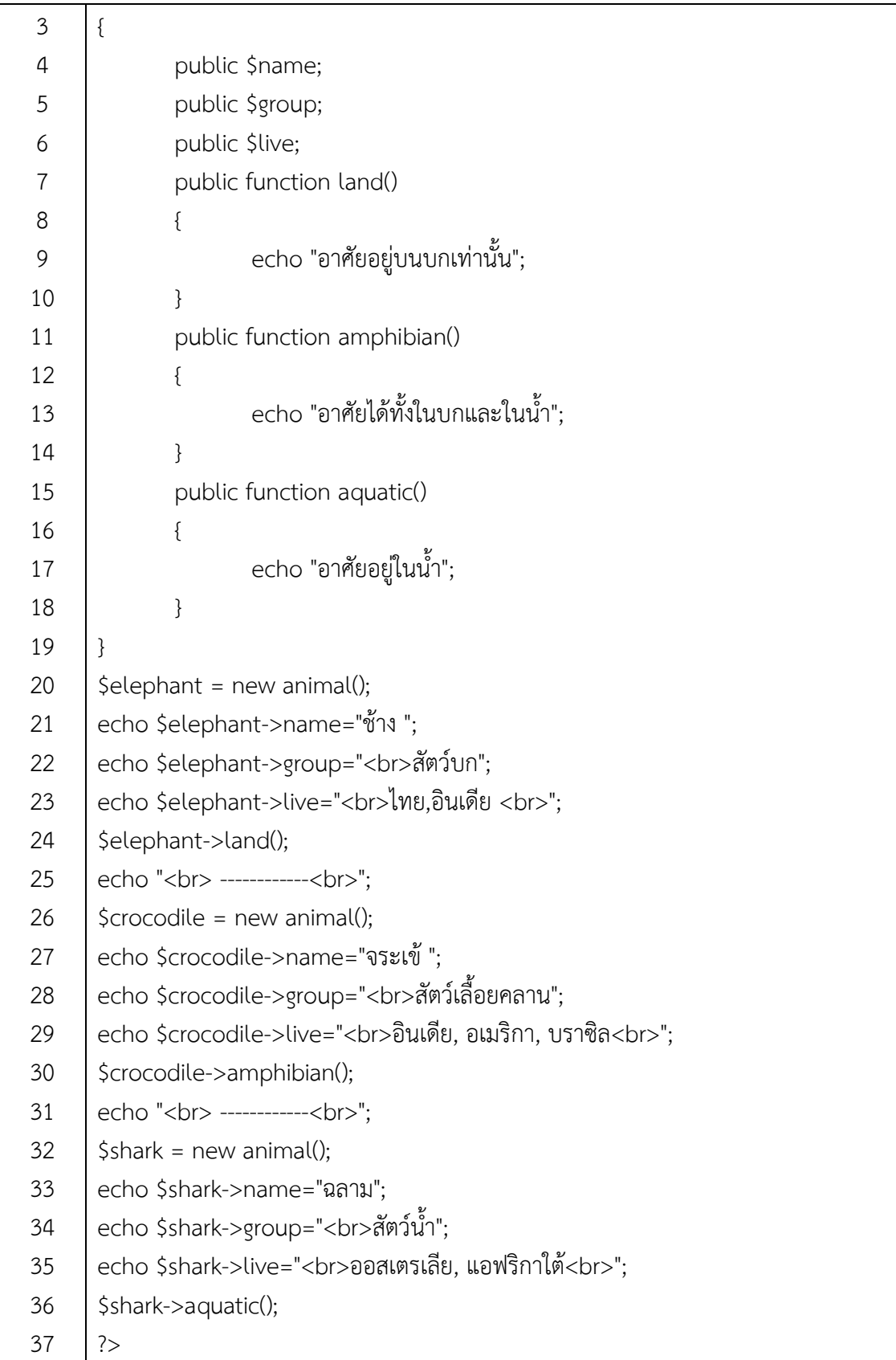

จากโปรแกรมตัวอย่าง สามารถอธิบายส่วนของการทำงานต่างๆ ตามโจทย์ที่กำหนดให้ ได้ ดังต่อไปนี้

| บรรทัดที่      | คำอธิบาย                                                                   |
|----------------|----------------------------------------------------------------------------|
| $\overline{2}$ | สร้างคลาสชื่อ animal                                                       |
| $4 - 6$        | ์<br>สร้างพร็อพเพอร์ตี้ 3 ตัว ได้แก่ \$name \$group \$live                 |
| $7 - 18$       | สร้างเมธอด 3 ตัว ได้แก่ land() amphibian() และ aquatic()                   |
| 20, 26, 32     | สร้างออบเจ็ค 3 ตัว ได้แก่ \$elephant \$crocodile และ \$shark               |
|                | (พร็อพเพอร์ตี้ และออบเจ็ค จะใช้ \$ ข้างหน้าเหมือนกัน เพราะบ่งบอกว่าตัวนั้น |
|                | มีข้อมูลในตัวเอง)                                                          |
| $21 - 23$      | การเรียกใช้พร็อพเพอร์ตี้ ที่อยู่ในคลาส และนำข้อมูลเข้าไปในพร็อพเพอร์ตี้ของ |
|                | ออบเจ็ค \$elephant                                                         |
| 24             | การเรียกใช้เมธอด land() ของออบเจ็ค \$elephant                              |
| $26 - 29$      | การเรียกใช้พร็อพเพอร์ตี้ ที่อยู่ในคลาส และนำข้อมูลเข้าไปในพร็อพเพอร์ตี้ของ |
|                | ออบเจ็ค \$crocodile                                                        |
| 30             | การเรียกใช้เมธอด amphibian() ของออบเจ็ค \$crocodile                        |
| $33 - 35$      | การเรียกใช้พร็อพเพอร์ตี้ ที่อยู่ในคลาส และนำข้อมูลเข้าไปในพร็อพเพอร์ตี้ของ |
|                | ออบเจ็ค \$shark                                                            |
| 36             | การเรียกใช้เมธอด aquatic () ของออบเจ็ค \$shark                             |

**ตารางที่ 4.4** อธิบายชุดค าสั่งจากโจทย์ตัวอย่างที่ 4.1

เมื่อทำการประมวลผลชุดคำสั่งจากโจทย์ตัวอย่างที่ 4.1 ด้วยการเขียนแบบโครงสร้างเชิงวัตถุ จะได้ผลลัพธ์ดังต่อไปนี้

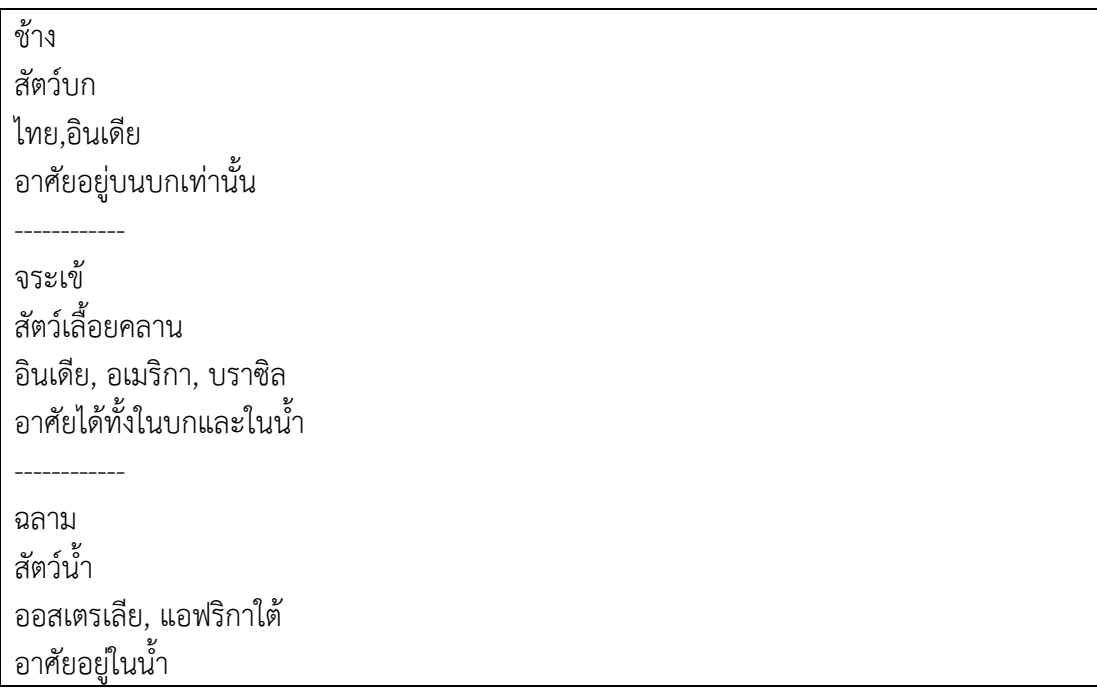

<u>ตัวอย่างที่ 4.2</u> รถเก๋งประกอบไปด้วยคุณสมบัติ ทะเบียนรถ สี จำนวนประตู ล้อ และ ี รถยนต์นั้นสามารถบรรทุกของหนักได้และไม่ได้ จงเขียนโปรแกรมแบบเชิงวัตถุนำนิยามดังกล่าว โดย ให้ยกตัวอย่างออบเจ็กต์มา 2 ออบเจ็กต์

ี จากคำนิยามดังกล่าวสามารถแยกออกเป็น คลาส คุณสมบัติ พฤติกรรม และอ๊อบเจ็กต์ ดังต่อไปนี้

**ตารางที่ 4.5** นิยามความหมายจากโจทย์ตัวอย่างที่ 4.2

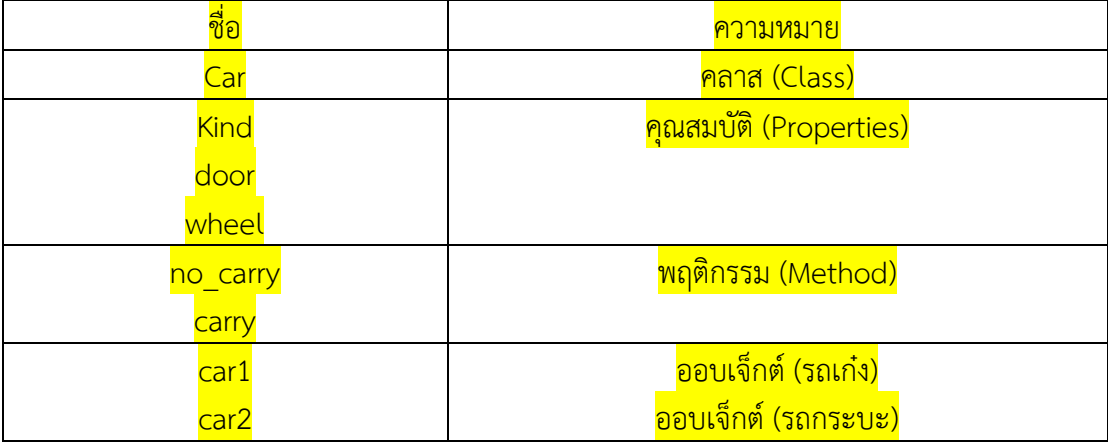

**รูปที่ 4.7** นิยามความหมายจากโจทย์ที่ 4.2

ี คำจำกัดความจากตารางดังกล่าว สามารถนำมาเขียนโปรแกรมเชิงวัตถุตามความหมายจาก <mark>โจทย์ที่กำหนดให้ได้ดังต่อไปนี้</mark>

# **ตารางที่ 4.6** การสร้างชุดค าสั่งจากโจทย์ตัวอย่างที่ 4.2

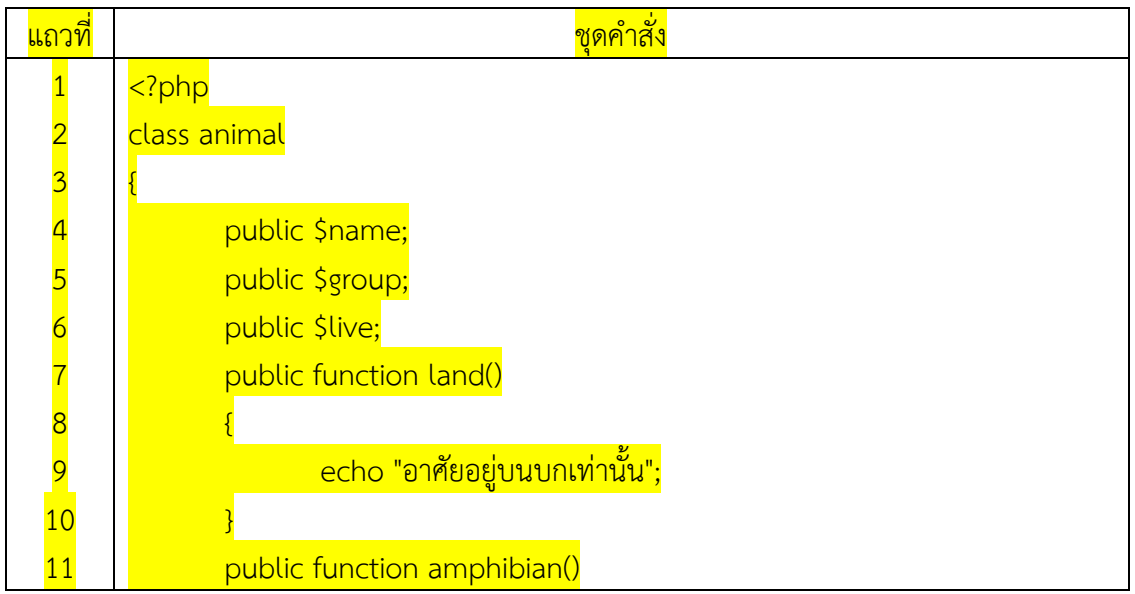

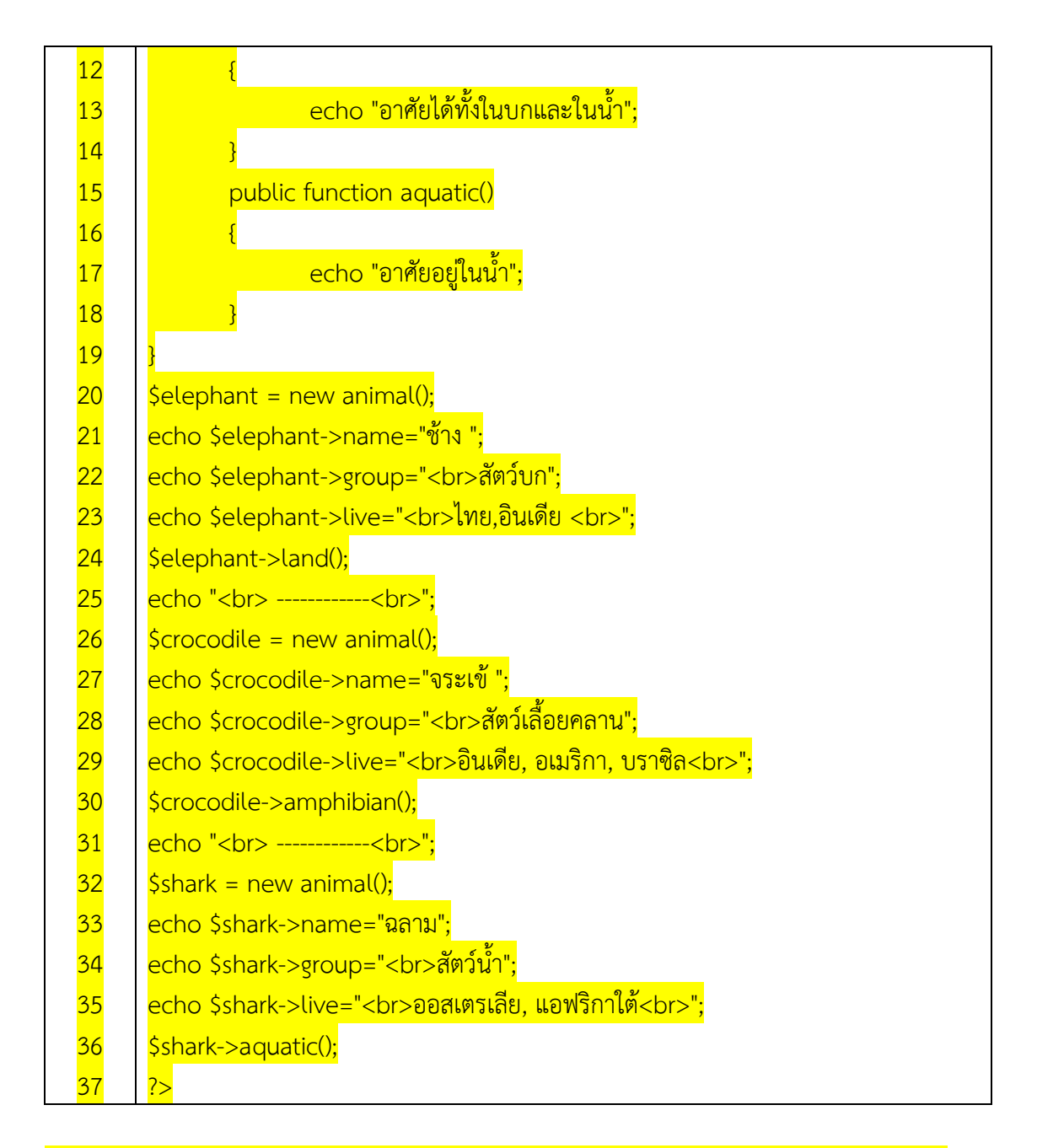

### ี จากโปรแกรมตัวอย่าง สามารถอธิบายส่วนของการทำงานต่างๆ ตามโจทย์ที่กำหนดให้ ได้ ดังต่อไปนี้

#### **ตารางที่ 4.7** อธิบายชุดค าสั่งจากโจทย์ตัวอย่างที่ 4.1

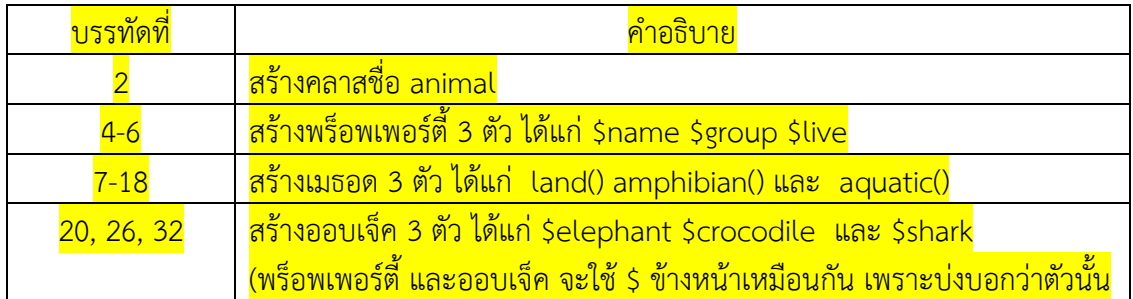

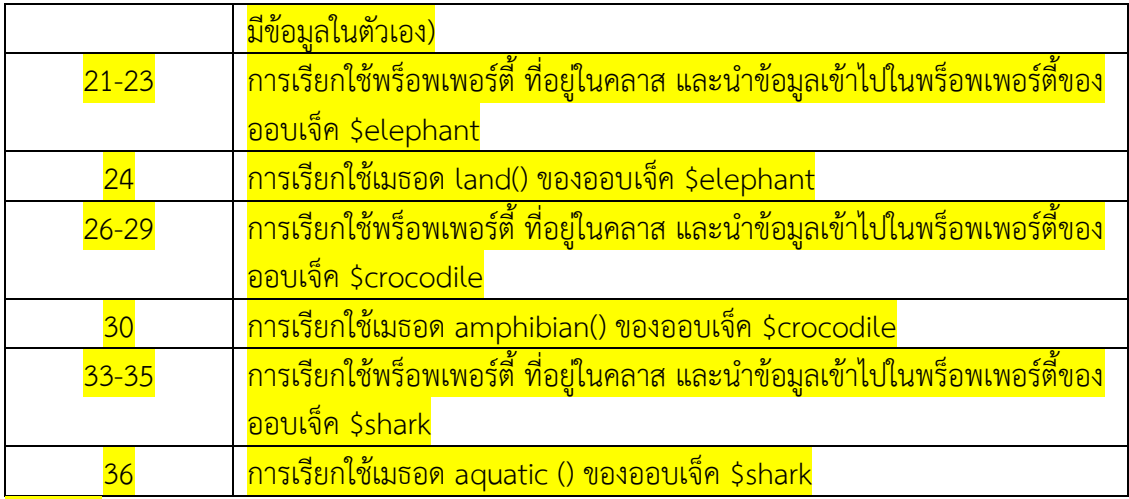

<mark>เมื่อทำการประมวลผลชุดคำสั่งจากโจทย์ตัวอย่างที่ 4.1 ด้วยการเขียนแบบโครงสร้างเชิงวัตถุ</mark> จะได้ผลลัพธ์ดังต่อไปนี้

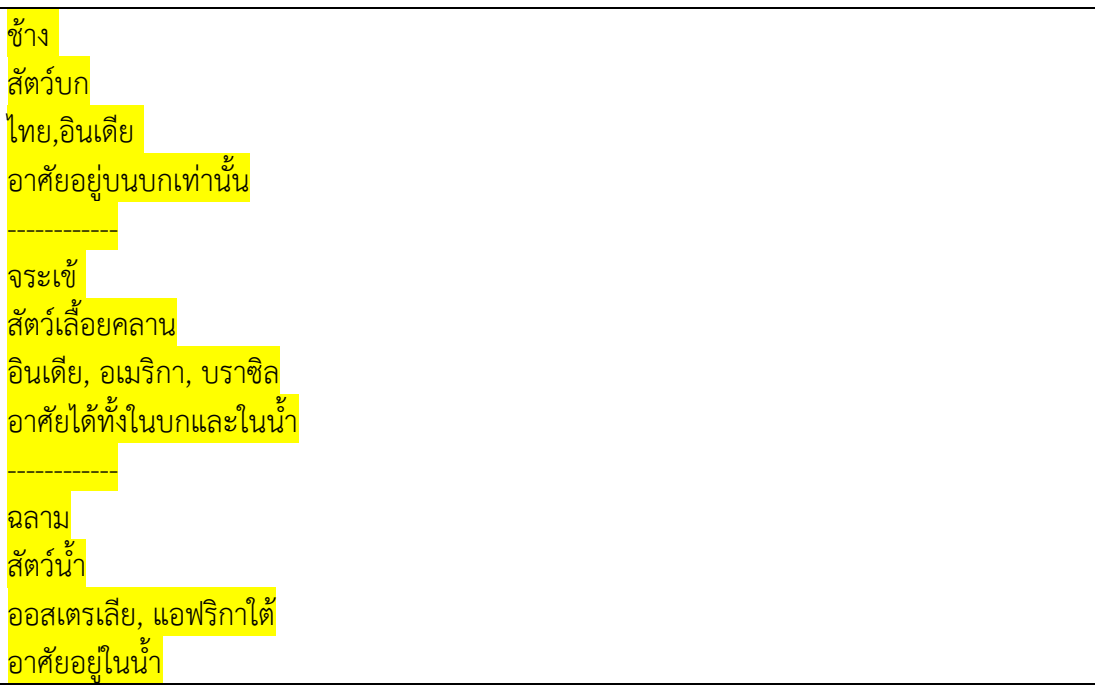

ี**รูปที่ 4.6** ผลลัพธ์จากชุดคำสั่งโจทย์ตัวอย่างที่ 4.2